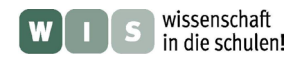

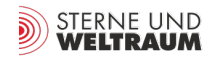

## **Die Welt der Galaxien selbst erforschen: Klassifizierung und Interpretation unterschiedlicher Galaxientypen und ihrer Verteilung**

In Bezug zu den Beiträgen "Wodurch wird die Entwicklung von Zwerggalaxien bestimmt?" und "Zwei Wolken in der Magellanschen Wolke" in der Zeitschrift "S&W" 10/2013, (Blick in die Forschung: Kurzbericht, S. 26-28 und Nachricht, S. 14), WIS-ID: 1156170

#### Dr. Thorsten Lisker & Dr. Richard Preis

und die Astronomie-Arbeitsgemeinschaft des Helmholtz-Gymnasiums Heidelberg im Jahr 2009: Vincent Ebert, Fabian Hammel, Oliver Krieger, Tatjana Lamparter, Wibke Rüdiger, Stefan Scherer, Jonas Zähringer

Galaxien zeigen eine eindrucksvolle Vielfalt in ihren Erscheinungsformen. Diese werden bestimmt von Spiralarmen, rötlichen Zentralgebieten, blau leuchtenden Sternentstehungsregionen, und weiteren auffälligen Charakteristika. Die verschiedenen Galaxienklassen sind allerdings nicht willkürlich im Universum verteilt, sondern zeigen einen Zusammenhang mit den Eigenschaften der Umgebung, in der sie sich befinden. So wird in massereichen Galaxienhaufen ein höherer Anteil rötlicher Galaxien beobachtet, in denen sich keine Sterne mehr bilden können – wohingegen in typischen Galaxiengruppen der Anteil von Spiral- und irregulären Galaxien überwiegt. Dies können die Schülerinnen und Schüler im vorliegenden Projekt selbst erfahren, indem sie vorliegende Galaxienbilder in eigene Klassen einteilen und dann deren Verteilung analysieren.

Altersstufe:

Empfohlen ab 7. Jahrgangsstufe, auch abhängig davon ob astronomische Vorkenntnisse vorhanden sind. Das Projekt wurde erfolgreich von einer Astronomie-AG der 6. Jahrgangsstufe durchgeführt, sowie von einer AG der 9. und 10. Jahrgangsstufe.

#### Kontakt für Fragen zum Projekt:

Dr. Thorsten Lisker, Zentrum für Astronomie der Universität Heidelberg, [TL@x-astro.net](mailto:TL@x-astro.net) Dr. Richard Preis, Astronomisches Lehrzentrum, Helmholtz-Gymnasium Heidelberg

<span id="page-0-0"></span>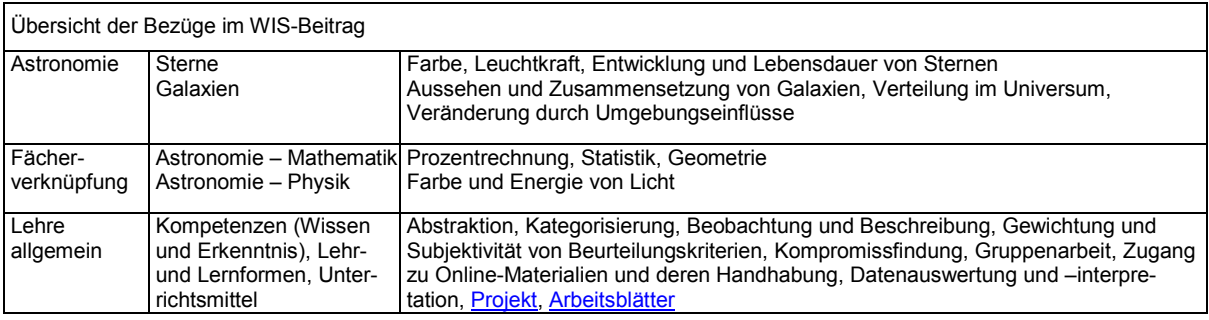

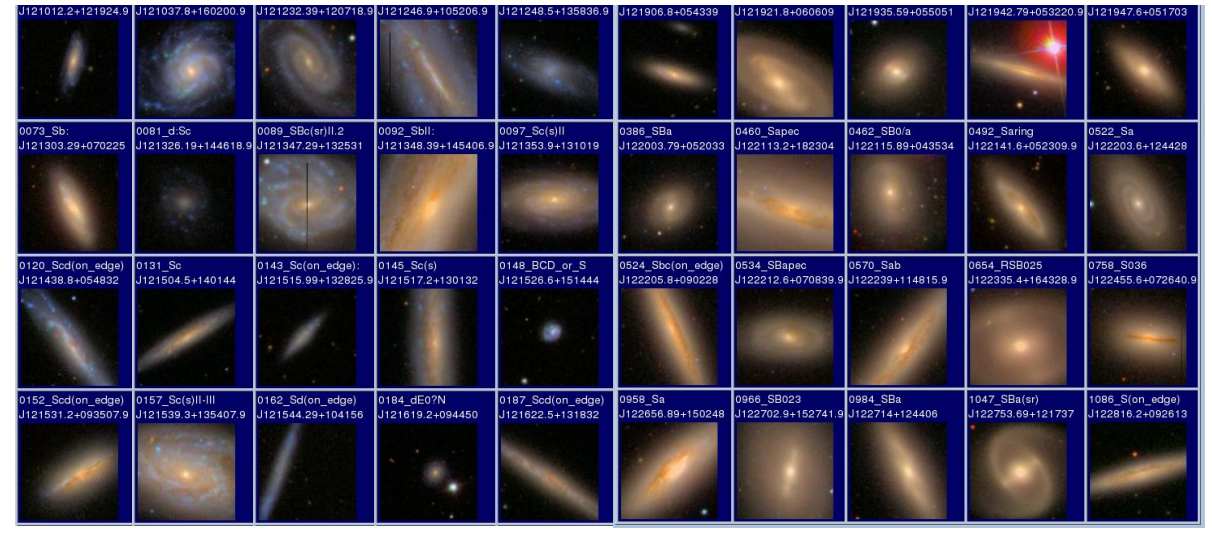

**Abbildung 1: Bilder unterschiedlicher Galaxien, aufgenommen vom Sloan Digital Sky Survey (SDSS, www.sdss.org)** 

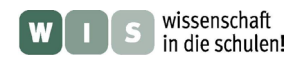

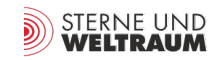

## **1. Einleitung und Grundlagen**

## **1.1 Thematisch verwandte Aufsätze aus "Sterne und Weltraum"**

- I. Appenzeller, Die Entwicklung junger Galaxien (SuW 10/2010)
- T. Lisker, Die Welt der Zwerggalaxien (SuW 06/2010)
- C. Wolf, Der Galaxienzoo (SuW 04/2010)

### **1.2 Was sind Galaxien?**

Galaxien sind Sterneninseln. Sie bestehen aus Millionen bis Billionen von Sternen, und beinhalten außerdem noch Gas, Staub, und vermutlich Dunkle Materie. Zwischen ihnen ist nahezu sternleerer Raum. In Galaxien läuft das gesamte "Leben" von Sternen ab, beginnend mit der Geburt aus dunklen, kalten Molekülwolken, über die sogenannte Hauptreihenphase mit Energiegewinnung aus Kernfusion, bis hin zum Rote-Riesen-Stadium, dem Abstoßen der Hülle als Supernova und dem Ende als Weißer Zwerg oder Schwarzes Loch. Unsere eigene Galaxie, die Milchstraße, sehen wir von innen, und können daher im Vergleich zu anderen Galaxien viel mehr Details erkennen, wie z.B. einzelne Sternhaufen oder die Überreste von Supernovae.

Das Erscheinungsbild von Galaxien wird geprägt durch unterschiedliche Arten von Sternen, sowie durch die Gas- und Staubverteilung. Während in Spiralgalaxien wie der Milchstraße auch heute noch neue Sterne gebildet werden, findet in massereichen Elliptischen Galaxien keine Sternentstehung mehr statt. Die üblicherweise verwendete Klassifikation von Galaxien ist in Abbildung 2 illustriert. Im hier beschriebenen Projekt entwickeln die Schülerinnen und Schüler ihre eigene Einteilung der Galaxien.

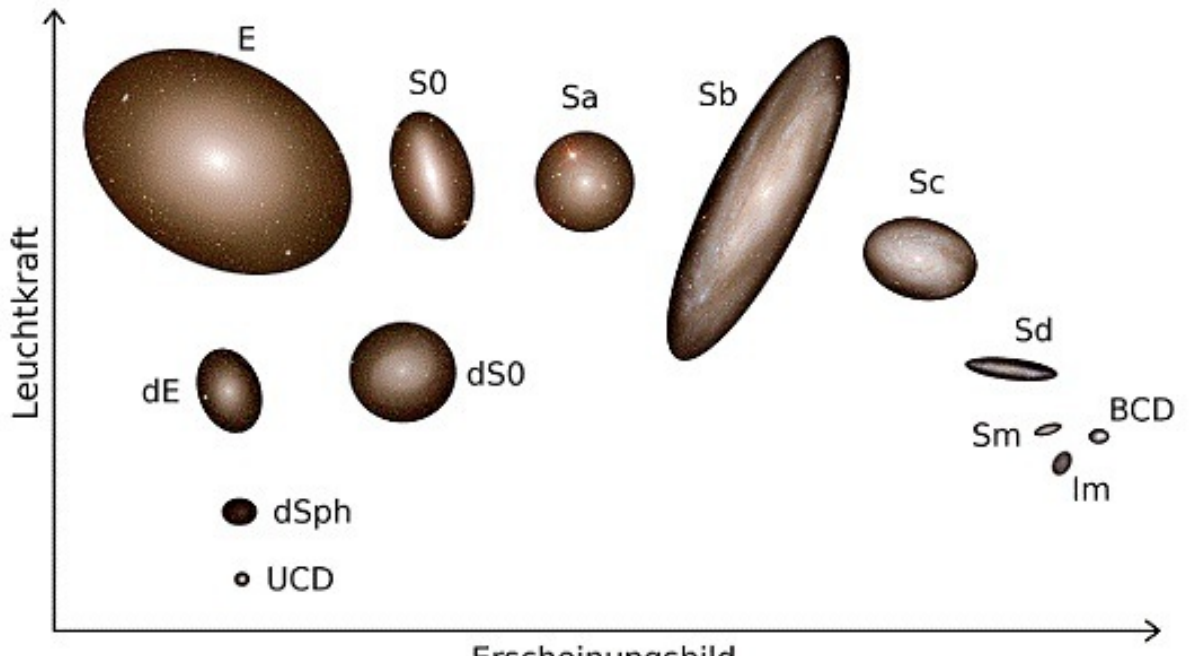

Erscheinungsbild

gleichförmig, unstrukturiert

ungleichförmig, strukturiert

#### **Abbildung 2: Galaxienklassifikation:**

*Galaxienklassen. E = elliptische Galaxie; S0 = lentikuläre (linsenförmige) Galaxie; von Sa bis Sd verläuft die Sequenz der Spiralgalaxien, von ausgeprägtem Zentralbereich ("Bulge") und eng gewundenen Armen bis zu Galaxien ohne Bulge mit offenen Armen; Sm = Magellansche Spirale (z.B. Große Magellansche Wolke); Im = (Magellansche) Irreguläre (z.B. Kleine Magellansche Wolke); BCD = Blaue Kompakte Zwerggalaxie; dE = elliptische Zwerggalaxie; dS0 = lentikuläre Zwerggalaxie (meist als Unterklasse des Typs dE behandelt); dSph = sphäroidische Zwerggalaxie; UCD = Ultrakompakte Zwerggalaxie. Schema nach Sandage & Binggeli 1984, mit Abbildungen des Sloan Digital Sky Survey.*

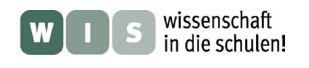

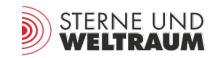

## *[zurück zum Anfang](#page-0-0)*

### **1.3 Was bedeutet die Farbe des Sternlichts?**

Je massereicher ein Stern ist, umso schneller verbraucht er seinen "Brennstoff" Wasserstoff, und umso kurzlebiger ist er demzufolge. Die Energieabgabe pro Sekunde eines Sterns wird in der Astronomie Leuchtkraft genannt und in Watt bzw. in Sonnenleuchtkräften angegeben. Sie kann sich auf einen vorgegebenen Wellenlängenbereich beziehen oder über alle Wellenlängen erstrecken. Die Leuchtkraft massereicher Sterne ist weit höher als die sonnenähnlicher oder noch masseärmerer Sterne. In einer Gruppe von Sternen, die erst kürzlich entstanden sind, dominieren somit die massereichen Sterne das Gesamtlicht dieser Gruppe.

Da mit zunehmender Sternmasse die emittierten Photonen im Mittel energiereicher sind und das Strahlungsmaximum massereicher Sterne somit im blauen bis ultravioletten Bereich liegt, erscheint eine junge Sternengruppe auf astronomischen Bildern in blauer Farbe. Dort, wo nur gelblich-rötliche Farbe zu sehen ist, können praktisch keine jungen Sterne vorhanden sein: Offenbar gibt es dort keine massereichen, leuchtkräftigen, blauen Sterne mehr, d.h. deren Lebensdauer war kürzer als das Alter dieser Gruppe von Sternen. Die Spiralarme von Spiralgalaxien zeigen meist die für Sternentstehung charakteristische blaue Farbe, während das Galaxienzentrum eher von älteren Sternen dominiert wird und gelblich-rötliche Farbe aufweist.

## **1.4 Wie sind Galaxien im Universum verteilt?**

Elliptische und Spiralgalaxien unterscheiden sich nicht nur in ihrem Aussehen, sondern insbesondere auch in ihrer Verteilung im Universum. Während in Gebieten mit hoher Galaxiendichte, wie den Zentren großer Galaxienhaufen, elliptische Sternsysteme überwiegen, finden sich spiralförmige eher in weniger dicht bevölkerten Gebieten, beispielsweise in Galaxiengruppen. So sind auch die beiden größten Mitglieder unserer Galaxiengruppe, der Lokalen Gruppe, zwei Spiralgalaxien: das Milchstraßensystem und die Andromedagalaxie M 31.

Die Beziehung zwischen der lokalen Umgebungsdichte und der Gestalt (griechisch *morphé*) der Galaxien wird als Morphologie-Dichte-Relation bezeichnet. Sie ist eine der zentralen Eigenschaften der Galaxien im heutigen Universum, und bildet den wissenschaftlichen Ausgangspunkt für das vorliegende Projekt: Die Schüler können die Galaxienpopulation eines Galaxienhaufens und einer Galaxiengruppe "erforschen" und miteinander vergleichen, oder (mit geringerem Zeitaufwand) die Galaxien zweier Gruppen untersuchen, die sich in verschiedenen Entwicklungszuständen befinden. Welche Unterschiede die Schüler hierbei feststellen werden und was diese bedeuten, ist im Abschnitt "Interpretation" beschrieben.

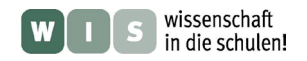

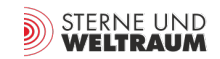

# <span id="page-3-0"></span>**2. Projekt**

Das Projekt zeichnet sich durch die Verknüpfung von modernem Medieneinsatz mit neuen Arbeitsformen (Kleingruppen und Plenum) aus.

## **2.1 Vorbereitungen seitens der Lehrkraft**

Das Projekt verwendet die online verfügbaren Bilddaten des Sloan Digital Sky Survey [\(www.sdss.org\)](http://www.sdss.org/).

Folgende Webseite wird hierzu benötigt: <http://cas.sdss.org/dr7/en/tools/chart/list.asp>

Die Webseite besitzt links einen Kasten zur Eingabe von Koordinaten, der beim ersten Aufruf bereits mit Standardwerten gefüllt ist. Diese können gelöscht werden. Nun können dort die Galaxienkoordinaten für das Projekt eingegeben werden, die als Textdateien online verfügbar sind (s.u.). Die Dateien können einfach mit dem Browser geöffnet werden (z.B. auch mit WordPad). Ihr gesamter Inhalt muss markiert und per Kopieren & Einfügen in die Webseite eingegeben werden. Dann wählt man "Get Image" an, um die Galaxienbilder zu erhalten.

- − Für die Galaxiengruppe um NGC 5353:<http://x-astro.net/wis-galaxien/ngc5353.txt>
- − Für die Galaxiengruppe um NGC 5846: <http://x-astro.net/wis-galaxien/ngc5846.txt>
- − Für den Virgo-Galaxienhaufen:<http://x-astro.net/wis-galaxien/virgo.txt>

Die Dateien enthalten als Spalte 1 die Identifikationsnummer, Spalten 2 und 3 sind die Koordinaten Rektaszension und Deklination in Grad, Spalte 4 ist die absolute Helligkeit im R-Band (kann für die Auswertung benutzt werden). Der Dateiinhalt muss **inklusive der Kopfzeile** kopiert werden.

Idealerweise sollten entweder die beiden Galaxiengruppen miteinander verglichen werden, oder der Virgo-Haufen mit der Gruppe um NGC 5353, um Unterschiede festzustellen. Der Galaxieninhalt der Gruppe um NGC 5353 ist vergleichbar (wenn auch zahlreicher) mit unserer Lokalen Gruppe, also der Galaxiengruppe, die die Milchstraße und die Andromedagalaxie als Hauptgalaxien beinhaltet. Falls dennoch der Virgo-Haufen mit der Gruppe um NGC 5846 verglichen wird, so zeigen sich zwar keine allzu großen Unterschiede im Galaxieninhalt, jedoch kann die interessante Frage gestellt werden, ob ein Vielfaches dieser Gruppe den Haufen ergeben würde, ohne am Galaxieninhalt etwas ändern zu müssen. Falls nur ein Teil der über 1000 möglichen Virgo-Galaxien bearbeitet werden, sollten idealerweise Galaxien sowohl von Nr. 001 aufwärts, als auch von Nr. 501 aufwärts enthalten sein.

Für die Lehrkraft ist nun empfehlenswert, den in 2.2 beschriebenen Schritt "Eingewöhnung" selbst durch zuspielen, um ein Gefühl für das Aussehen und die Vielfalt der Galaxien zu bekommen. Falls die Schüler nicht am Computer arbeiten sollen, sondern Farbausdrucke der Galaxienbilder bevorzugt werden, so können diese nun anhand der Webseite erstellt werden. Dabei können unterschiedliche Vergrößerungsstufen gewählt werden.

Zu beachten ist noch, dass sich der Virgo-Galaxienhaufen in einer Entfernung von ca. 17 Mpc (55 Mio. Lichtjahre) von uns befindet, während beide Gruppen eine Entfernung von ca. 27 Mpc (88 Mio. Lichtjahre) besitzen. Galaxien gleicher Leuchtkraft und gleicher wahrer Ausdehnung erscheinen im Virgo-Haufen also etwas heller, größer und detailreicher als in den beiden Gruppen.

Alle oben angegebenen Tabelleneinträge reichen bis zur gleichen absoluten Helligkeit von –14 mag im R-Filter. (Hierfür wurde beim Virgo-Haufen eine simple Konvertierung B–R=1 angenommen, da die ursprünglichen Helligkeiten nur im B-Filter angegeben waren.)

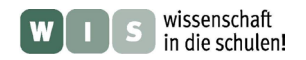

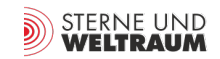

## *[zurück zum Anfang](#page-0-0)*

## **2.2 Durchführung der Klassifizierung**

Die folgenden Schritte sind für die Arbeit der Schüler am Computer beschrieben. Es ist allerdings genauso möglich, dass die Lehrkraft am Computer Ausdrucke aller Galaxien erstellt und den Schülern gibt. Diese können dann durch Ausschneiden und entsprechendes Verteilen der Galaxienbilder (z.B. an einer Pinnwand) die Klassifizierung vornehmen. Idealerweise sollte die Lehrkraft Ausdrucke mit mindestens zwei verschiedenen Vergrößerungsstufen erstellen.

Die Durchführung der Galaxienklassifizierung besteht aus drei Schritten:

*1.Eingewöhnung* – die Schüler bekommen anhand von Beispielgalaxien ein Gefühl für den Umgang mit der SDSS Webseite.

*2.Gemeinsames Festlegen von Klassen* – die Schüler einigen sich auf "Schubladen", in die die Galaxien eingeordnet werden.

**3.**Klassifizierung – die Schüler bilden ggf. Kleingruppen, teilen ggf. die Galaxien untereinander auf, und führen die Einordnung durch.

### *Schritt 1: Eingewöhnung.*

Die SDSS Webseite stellt immer 25 Galaxien auf einer Seite dar. Die verschiedenen Seiten sind leicht durch einen Mausklick ("page 1", "page 2" usw.) erreichbar. Je nach Sortierung der Galaxien können verschiedene Seiten durchaus unterschiedliche Galaxientypen zeigen. Die Schülerinnen und Schüler entwickeln ein grobes Gefühl für die Galaxienvielfalt. Das kann durch das Beschreiben nebeneinander projizierter Galaxien beginnen. Schülerinnen und Schüler und die Lehrkraft sollten gemeinsam besprechen, welche Betrachtungsweise sie für ein systematisches Durchsehen der Galaxien bevorzugen. Auf dem **Arbeitsblatt 1** können zunächst die charakteristischen Merkmale der Galaxien gesammelt werden, bevor sie im folgenden Schritt zur Festlegung verschiedener Klassen benutzt werden.

Mit der Vergrößerungsskala auf der linken Seite können verschiedene Vergrößerungsstufen angewählt werden. Die Schüler können selbst feststellen, dass große Galaxien manchmal gar nicht in den (standardmäßig eingestellten) Bildausschnitt passen, wohingegen schwache Zwerge noch weiter vergrößert werden müssen um Details zu erkennen. Bei einem Mausklick auf eine einzelne Galaxie öffnet sich automatisch ein neues Fenster, der "Navigator". Dieser stellt die Galaxie und ihre Umgebung in einem größeren Fenster dar. Vorteil ist, dass eine höhere Vergrößerungsstufe gewählt werden kann, ohne dass die Galaxie das Fenster ausfüllt.

#### *Schritt 2: Gemeinsames Festlegen von Klassen.*

Grundsätzlich stellt auch 75 Jahre nach ihrer Einführung die sogenannte Hubble-Sequenz (Edwin Hubble 1936) immer noch das übliche Klassifikationsschema in der Astronomie dar. Die Sequenz geht von den strukturlosen elliptischen Galaxien, über Spiralgalaxien mit hellem Zentralbereich ("Bulge") und eng gewundenen Armen, zu Spiralgalaxien mit unauffälligem Zentrum und ausgedehnten, eher offenen Armen die oft nur bruchstückhaft zu sehen sind. Zwischen Elliptischen und Spiralen befinden sich die sogenannten lentikulären Galaxien, die zwar wie die Spiralgalaxien eine Scheibe besitzen, aber keine Spiralarmstruktur aufweisen. Schließlich wurden am Ende der Sequenz die irregulären Galaxien hinzugefügt, deren Aussehen unregelmäßig ist. Eine Erweiterung auf Zwerggalaxien ist in der zuvor gezeigten Abbildung dargestellt.

Eine Möglichkeit zur Durchführung des Projekts wäre, den Schülern das obige Klassifikationsschema an Hand von Beispielen zu erläutern, und eben diese Einteilung dann auch zu verwenden. Die interessantere Variante besteht jedoch darin, dass sich die Schüler selbst auf "Schubladen" einigen, in die sie die Galaxien unterteilen wollen. Hierzu beschreiben die Schüler zunächst mit Worten, welche Merkmale sie beim oben erläuterten Durchsehen der Galaxienbilder erkennen und auf dem **Arbeitsblatt 1** notiert haben – beispielsweise Spiralarme, blaue Farbe, gelblich-rötliche Farbe im Zentrum, diffuses Erscheinungsbild, unregelmäßige Struktur, usw. Zusammen mit der Lehrkraft werden dann die immer wieder auftauchenden Merkmale bestimmt, und die Schüler versuchen, daraus eigene Klassen festzulegen. Das Vermeiden von zu vielen, zu detailliert beschriebenen Kategorien ist hierbei eine gute Übung für das Abstraktionsvermögen: Während jede Galaxie ein individuelles

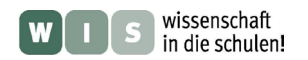

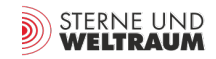

Aussehen besitzt, ist für eine systematische Analyse eine Beschränkung auf die wesentlichen Merkmale unerlässlich. Die festgelegten Klassen werden auf **Arbeitsblatt 2** notiert.

Als Beispiel dient die Einteilung, wie sie von der Astronomie Arbeitsgemeinschaft am Helmholtz-Gymnasium Heidelberg im Jahr 2009 vorgenommen wurde (Schüler der 9. und 10. Jahrgangsstufe):

- − Spiralgalaxien mit blauen Armen und Kern
- − Gelbe Spiralgalaxien ohne blaue Arme
- − Gelbe Galaxien mit deutlichem Kern, (fast) strukturlos
- − Diffuse, farblose Galaxien, keine blaue Farbe
- − Blaue, diffuse Galaxien mit Kern / ohne Kern

Hierbei wurde erfolgreich vermieden, die Helligkeit der Galaxien als Kriterium für die Klassifikation zu verwenden. Zum einen ist die Helligkeit eine vorliegende Messgröße, die später in der Auswertung leicht aufgegriffen werden kann; sie bleibt somit unabhängig von der Galaxieneinteilung. Zum anderen befinden sich die beiden Galaxiengruppen und der Virgo-Haufen in unterschiedlichen Entfernungen, was Galaxien gleicher wahrer Leuchtkraft unterschiedlich hell erscheinen lässt. In der Praxis ist die Nicht-Berücksichtigung der Helligkeit wiederum eine Aufgabe, die das Abstraktionsvermögen fordert, da leuchtschwache Galaxien vergleichsweise klein sind und auf den Aufnahmen daher weniger Details als bei leuchtkräftigen Galaxien zeigen.

## *Schritt 3: Klassifizierung.*

Die Schüler werden in Kleingruppen eingeteilt; jede Gruppe bekommt einen Teil (oder alle) Galaxien zugewiesen, und trägt ihre Klassifizierung auf **Arbeitsblatt 3** ein, oder idealerweise in eine Tabellendatei. Um die Vergleichbarkeit der Klassifizierung verschiedener Gruppen sicherzustellen, kann z.B. die Lehrkraft als ersten Schritt eine Auswahl an Galaxien zusammenstellen und diese (gleiche!) Auswahl an alle Gruppen vergeben. Wenn diese von allen Gruppen klassifiziert wurden, können die Einteilungen gemeinsam verglichen werden, und es kann besprochen werden, ob bzw. wie die Herangehensweise geändert werden sollte, um einheitlichere Ergebnisse zu erzielen. Falls grundsätzlich alle Gruppen alle Galaxien klassifizieren, bzw. falls mehrere Gruppen die gleichen Galaxien klassifizieren, so kann am Ende eine Einteilung nach der mehrheitlichen Meinung getroffen werden. Galaxien, für die es keine mehrheitliche Meinung gibt, sollten in einem letzten Schritt gemeinsam eingeteilt werden.

Die Schüler sollten versuchen, die folgenden drei Punkte zu beachten. Die Lehrkraft kann hier beraten und helfend eingreifen um Unstimmigkeiten mit den Schülerinnen und zu besprechen.

- − Nach der Eingewöhnung und der Einigung auf bestimmte Klassenmerkmale sollte die Klassifizierung relativ zügig vorangehen, d.h. die Schüler sollten vermeiden, zu lange über Details zu diskutieren. Im Endeffekt besitzt jede Galaxie ein individuelles Aussehen; man könnte sich also mit sehr vielen Galaxien lange aufhalten, was aber nicht der Sinn einer (statistischen!) Einteilung in Schubladen ist.
- − Eine Klasse "Sonstige Galaxien" sollte nach Möglichkeit vermieden werden, es sei denn eine Galaxie ist so lichtschwach oder aus anderen Gründen so ungenau zu erkennen dass keine Einteilung möglich ist. Auch Zwischenklassen (z.B. "A/B") sind für die nachfolgende Auswertung nicht hilfreich. Natürlich gibt es immer Objekte, die zwischen zwei Klassen liegen, bzw. Merkmale verschiedener Klassen aufweisen. Dennoch sollte man sich für eine Klasse entscheiden: vom statistischen Standpunkt ist zu erwarten dass sich solche Fälle gleichmäßig auf die beiden Seiten aufteilen. Dass die vermeintlich klar definierte Trennung zwischen den Klassen in Wirklichkeit fließend ist, liegt in der Natur der Sache. Führt man Zwischenklassen mit, so muss man diese nachher in der Auswertung als separate Klassen behandeln und erzeugt somit eine unnötig hohe Zahl von Klassen, die teilweise nur wenige Galaxien beinhalten. Die Schüler sollen hier zum Vorausdenken animiert werden.
- − Die Herangehensweise an verschiedenen Tagen sollte möglichst gleich sein. Das betrifft nicht nur die Einteilung selbst, sondern auch die Vorgehensweise bezogen auf die Betrachtung der Galaxien (z.B. wie oft und wie stark wird heraus-/hineingezoomt). Dies kann insbesondere bei Pausen von einer oder mehreren Wochen schwierig sein. Es hilft, sich einige der bereits klassifizierten Galaxien nochmals anzusehen. Dies kann auch innerhalb eines längeren Zeitraums (z.B. einige zusammenhängende Stunden) nützlich sein, da sich das "Gefühl" für die Klasseneinteilung leicht ändern kann. Auch professionelle Astronomen sind davor nicht gefeit.

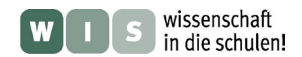

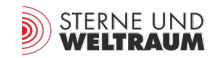

Die Schüler erfahren hierbei, wie wichtig und gleichzeitig schwierig es ist, die eigens aufgestellten Kriterien und deren Wertung über Stunden oder Tage hinweg beizubehalten, und damit die Reproduzierbarkeit der eigenen Arbeit zu gewährleisten. Wenn eine bestimmte Auswahl an Galaxien von mehreren Kleingruppen unabhängig klassifiziert wird, ist es für die Schüler auch lehrreich, zu sehen, wie dieselben (gemeinsam festgelegten!) Kriterien leicht unterschiedlich von den verschiedenen Gruppen angewendet werden – eine "absolute" Klassifizierung gibt es nicht.

## **2.3 Aufbereitung der Resultate**

Neben den wesentlichen Fragen "Wie viele Galaxien befinden sich in den jeweiligen Klassen?" und "Wie unterscheidet sich dies für die verschiedenen Gruppen/Haufen?" kann bei der Auswertung auch noch die unterschiedliche Helligkeit der Galaxien berücksichtigt werden, die in den Galaxientabellen als astronomische Magnituden angegeben sind. Beispielsweise erfolgt eine Unterteilung in Zwerggalaxien und große Galaxien üblicherweise bei einem Zahlenwert von  $M_R = -19$  mag (absolute Helligkeit im R-Filter, Spalte 4 der Tabellen). Objekte mit kleineren (!) Werten sind heller, und somit keine Zwerggalaxien mehr. Eine weitere Frage kann also lauten "Verhalten sich Zwerg- und große Galaxien gleichermaßen hinsichtlich des Gruppen/Haufen-Unterschiedes?". Die nachstehende Abbildung zeigt als Beispiel die Resultate der Astronomie AG am Astronomischen Lehrzentrum des Helmholtz-Gymnasiums in Heidelberg.

Zu beachten ist dabei die unterschiedliche Gesamtzahl der Galaxien im Galaxienhaufen und in den Galaxiengruppen. Es ist also wenig sinnvoll, die *absolute* Anzahl in der jeweiligen Klasse miteinander zu vergleichen – dies kann man die Schüler auch selbst feststellen lassen, und sie nach einer Lösung fragen. Eine Möglichkeit ist, die *prozentualen* Anteile einer jeden Klasse zu vergleichen. Um diese zu berechnen, muss also durch die Gesamtzahl geteilt werden. In Abbildung 3 wurde dies separat für Zwerggalaxien und große Galaxien durchgeführt. Beim Vergleich der beiden Galaxiengruppen fällt dieser Aspekt weg, da beide fast genau gleich viele Galaxien besitzen.

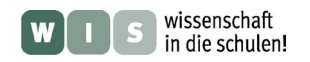

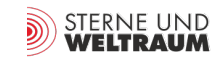

## **3. Interpretation**

## **3.1. Vergleich der Häufigkeit großer Galaxien**

Die oben dargestellten Resultate zeigen, dass es im Virgo-Galaxienhaufen deutlich weniger Galaxien mit blauer Farbe gibt als in der untersuchten Galaxiengruppe um NGC 5353. Umgekehrt gibt es im Haufen mehr gelblich-rötliche Galaxien. Offenbar laufen in einem Galaxienhaufen physikalische Prozesse ab, die die Sternentstehungsaktivität von Galaxien beenden können. Diese Galaxien entwickeln sich somit von blauer zu gelblich-rötlicher Farbe (siehe Abschnitt 1.3). Für große Galaxien ist die Tatsache wichtig, dass ein heutiger Galaxienhaufen schon zu Anbeginn ein Gebiet höherer Massen- und Galaxiendichte war, in dem besonders in den ersten Milliarden Jahren viele Galaxien und Galaxiengruppen zusammengekommen sind. Dadurch gab es zahlreiche Galaxienverschmelzungen, bei denen nach unserem heutigen Kenntnisstand überwiegend große elliptische Galaxien entstehen (obige Klasse "Gelb, Kern, ohne Struktur").

## **3.2. Vergleich der Häufigkeit von Zwerggalaxien**

Für Zwerggalaxien sind Verschmelzungsprozesse weniger relevant – aufgrund ihrer geringen Größe und Masse – jedoch spielt hier das heiße, ionisierte Gas eine Rolle, das Galaxienhaufen durchsetzt und im Röntgenlicht beobachtet werden kann: Auf ihrer Bahn durch den Haufen spüren Zwerggalaxien den höheren Druck dieses Haufengases. Ist ihre eigene Anziehungskraft zu gering, so verlieren sie dadurch ihr eigenes kühles Gas, aus dem weitere Sterne hätten entstehen können. Dies wird in der Auswertung deutlich: Im Virgo-Galaxienhaufen überwiegt die Anzahl diffuser, gelblich-rötlicher Zwerggalaxien, in denen keine Sternentstehung mehr stattfindet. Auch die vergleichsweise dünnen Scheiben von Spiralgalaxien können durch den Staudruck ihr Gas verlieren. Deshalb gibt es im Virgo-Haufen auffällig viele "gelbe Spiralen". Starke Gezeitenkräfte nahe dem Haufenzentrum sind dann zusätzlich dafür verantwortlich, dass es in der Zentralregion praktisch keine scheibenförmigen Galaxien mehr gibt, sondern nur noch rundliche Objekte, insbesondere bei den "empfindlichen" Zwerggalaxien. Dies kann in manchen Fällen auch zur völligen Zerstörung von Zwerggalaxien führen.

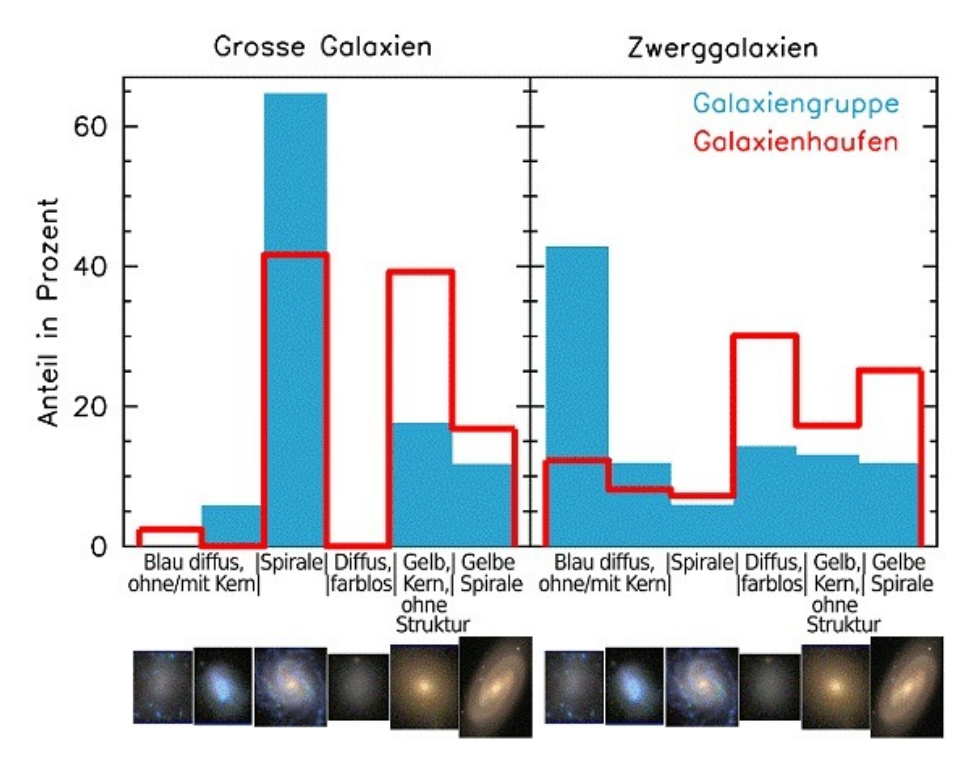

 **Abbildung 3: Vergleich der prozentualen Anteile der Galaxienklassen für große Galaxien und Zwerggalaxien.**

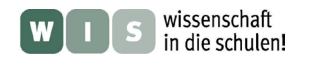

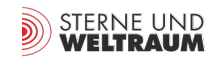

#### *[zurück zum Anfang](#page-0-0)*

### **3.3 Vergleich zweier Galaxiengruppen (nicht im Diagramm dargestellt)**

Beim Vergleich der Galaxiengruppe um NGC 5846 mit der um NGC 5353, ergeben sich interessanterweise ähnliche Unterschiede wie oben beschrieben. Offenbar ist also nicht jede Galaxiengruppe gleich, sondern kann je nach Entwicklungsgeschichte unterschiedliche Eigenschaften aufweisen. Beispielsweise können die massereichen elliptischen Galaxien sich beim Zusammentreffen zweier oder mehrerer Galaxiengruppen durch Verschmelzung gebildet haben, und können dadurch einen so großen "Halo" aus heißem Gas aufgebaut haben, dass dieser vergleichbare Gasdruck-Effekte verursacht, wie oben für den Virgo-Haufen beschrieben. Zudem wäre es möglich, dass durch das Zusammentreffen der ursprünglichen Gruppen eine Vielzahl der Galaxien sich danach auf recht exzentrischen Umlaufbahnen bewegt hat, und somit starken Gezeitenkräften ausgesetzt war, die eine Umwandlung in rundliche (Zwerg-)Galaxien ohne Sternentstehungsaktivität bewirkten. Völlig verstanden sind die deutlichen Unterschiede zwischen verschiedenen Galaxiengruppen allerdings noch nicht. Unsere Lokale Gruppe wäre, was den Galaxieninhalt betrifft, eher mit der Gruppe um NGC 5353 vergleichbar, da sie keine großen elliptischen Galaxien besitzt, sondern von zwei großen Spiralgalaxien dominiert wird – der Andromedagalaxie und unserer Milchstraße.

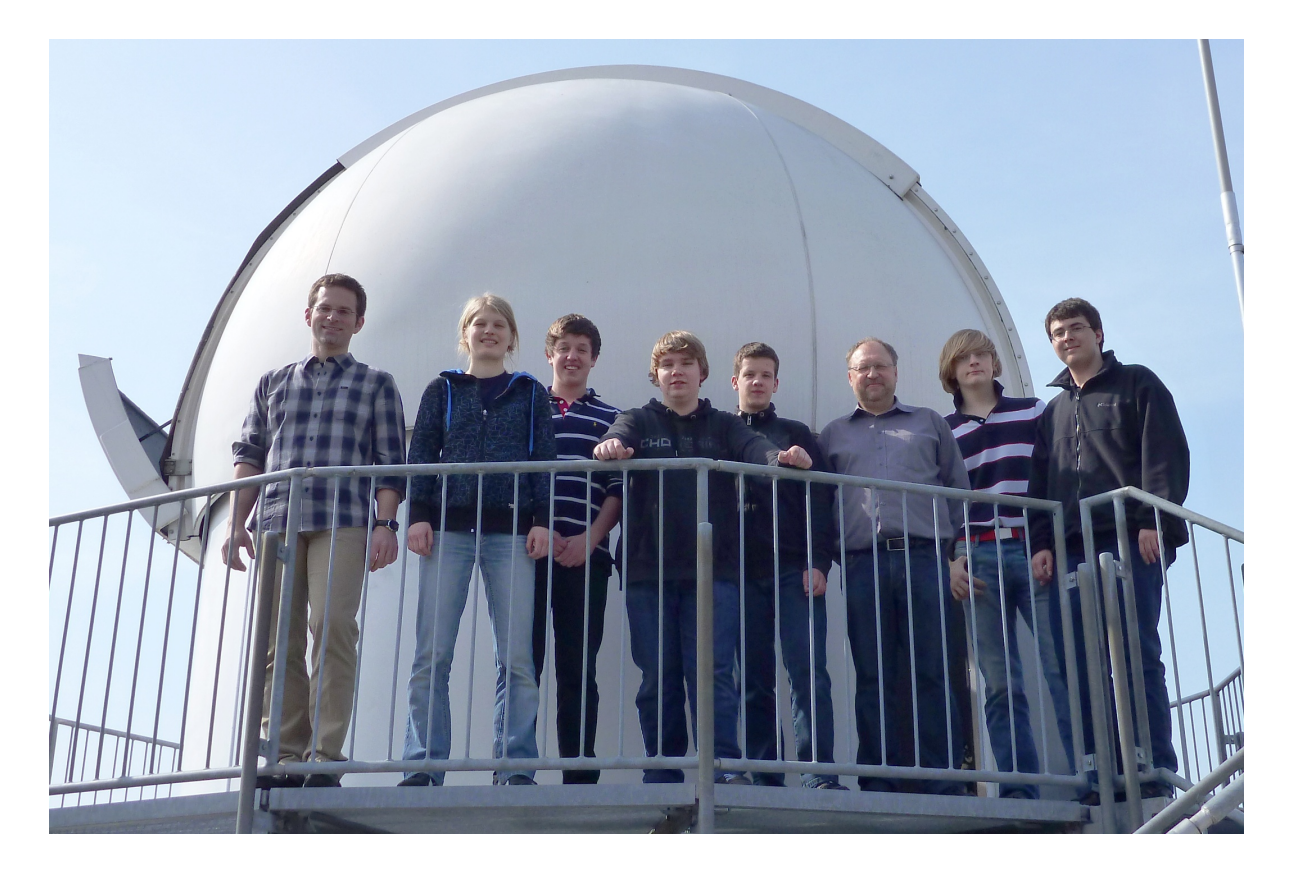

## **Literaturquellen**

- − B. Binggeli, A. Sandage & G.A. Tammann 1985, Astronomical Journal 90, S. 1681 ff. [\(http://adsabs.harvard.edu/abs/1985AJ.....90.1681B,](http://adsabs.harvard.edu/abs/1985AJ.....90.1681B) Katalog des Virgo-Galaxienhaufens)
- − T. Lisker, E.K. Grebel, B. Binggeli & K. Glatt 2007, Astrophysical Journal 660, S. 1186 ff. [\(http://arxiv.org/abs/astro-ph/0701429,](http://arxiv.org/abs/astro-ph/0701429) Aktualisierung zum Virgo-Katalog)
- − A. Mahdavi, N. Trentham & R.B. Tully 2005, Astronomical Journal 130, S. 1502 ff. [\(http://arxiv.org/abs/astro-ph/0506737,](http://arxiv.org/abs/astro-ph/0506737) Katalog der Gruppe um NGC 5846)
- − A. Sandage & B. Binggeli 1984, Astronomical Journal 89, S. 119 ff. [\(http://adsabs.harvard.edu/abs/1984AJ.....89..919S,](http://adsabs.harvard.edu/abs/1984AJ.....89..919S) Klassifikationsschema)
- − R.B. Tully & N. Trentham 2008, Astronomical Journal 135, S. 1488 ff. [\(http://arxiv.org/abs/0802.1737,](http://arxiv.org/abs/0802.1737)Katalog der Gruppe um NGC 5353)

<span id="page-9-0"></span>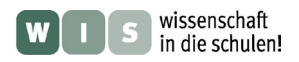

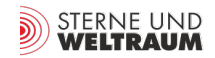

## Arbeitsblatt 1 Charakteristische Merkmale der Galaxien

Notiert alle Eigenschaften, die Euch beim Betrachten der Galaxienbilder auffallen:

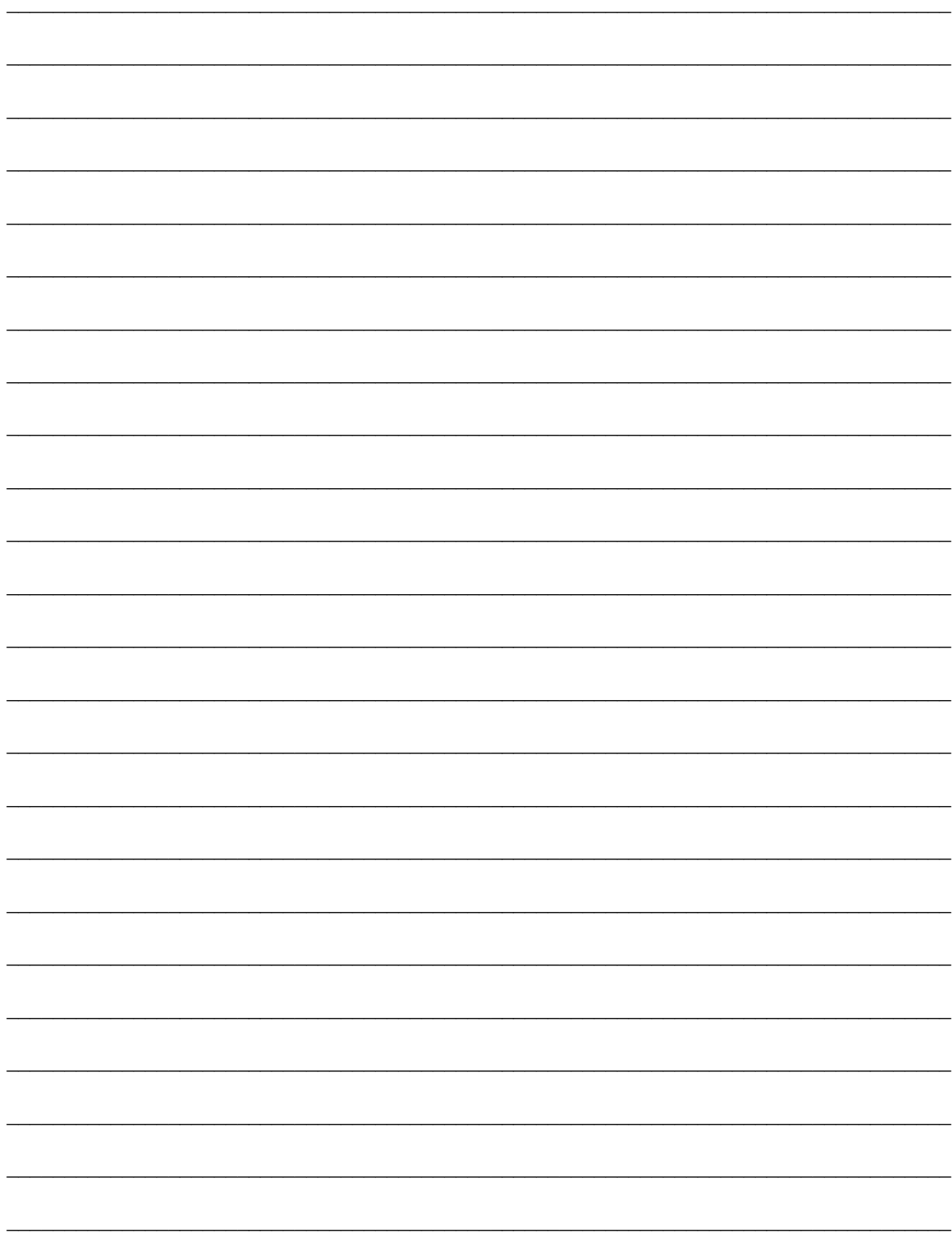

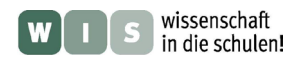

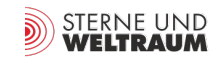

## Arbeitsblatt 2 Einteilung der Galaxienklassen

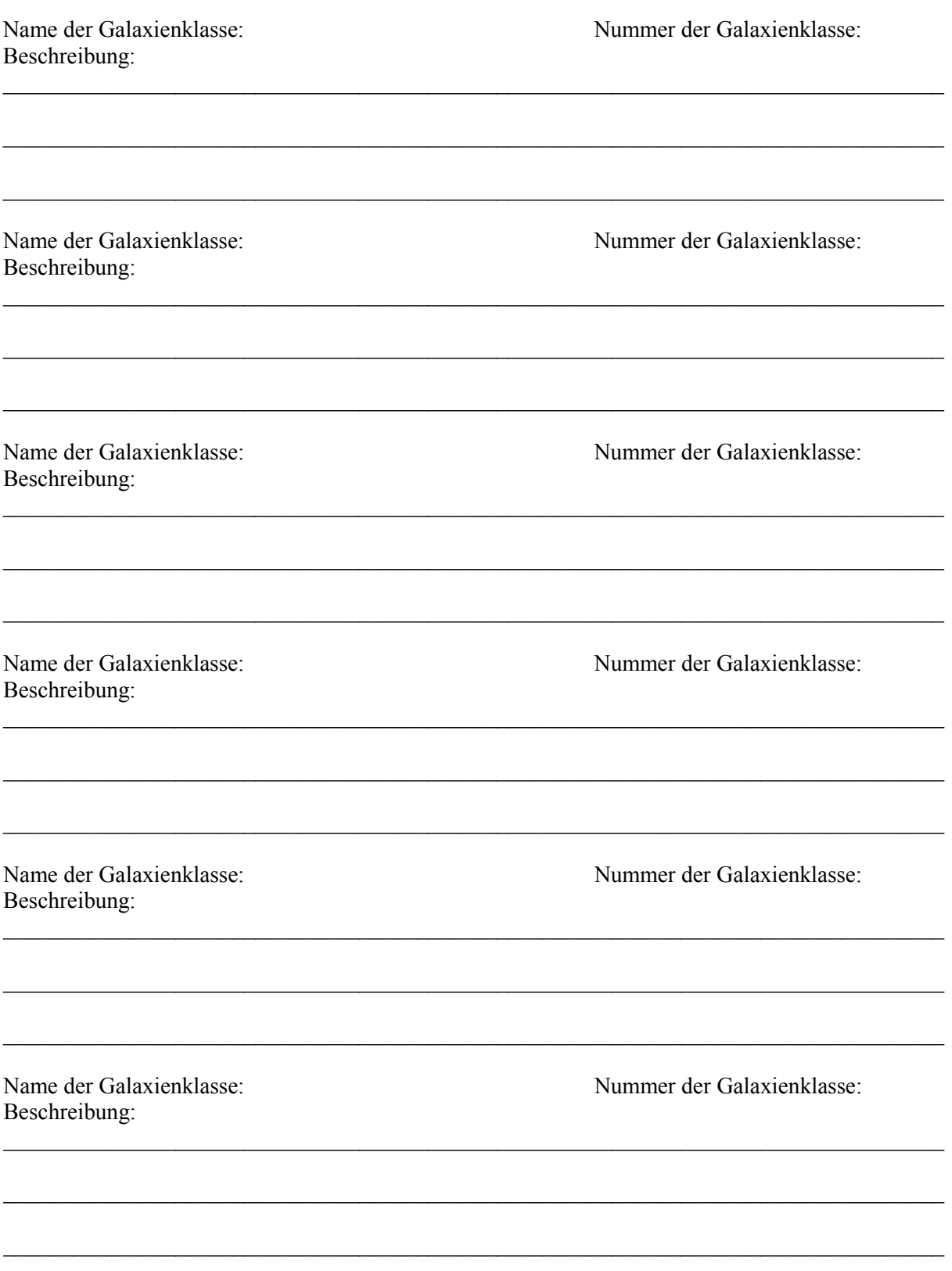

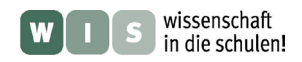

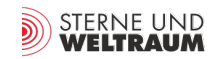

## **Arbeitsblatt 3 Durchführung der Klassifikation**

## **NGC 5353 Gruppe**

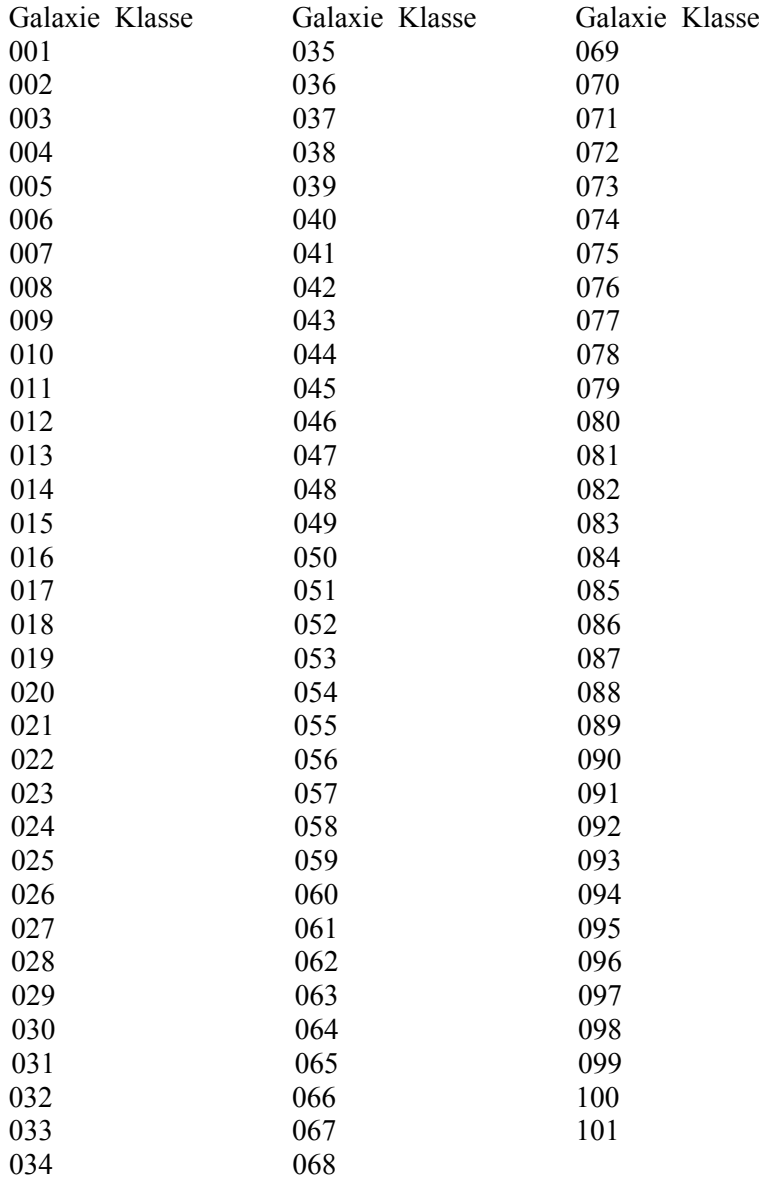

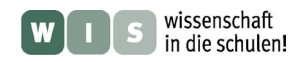

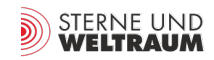

## **NGC 5846 Gruppe**

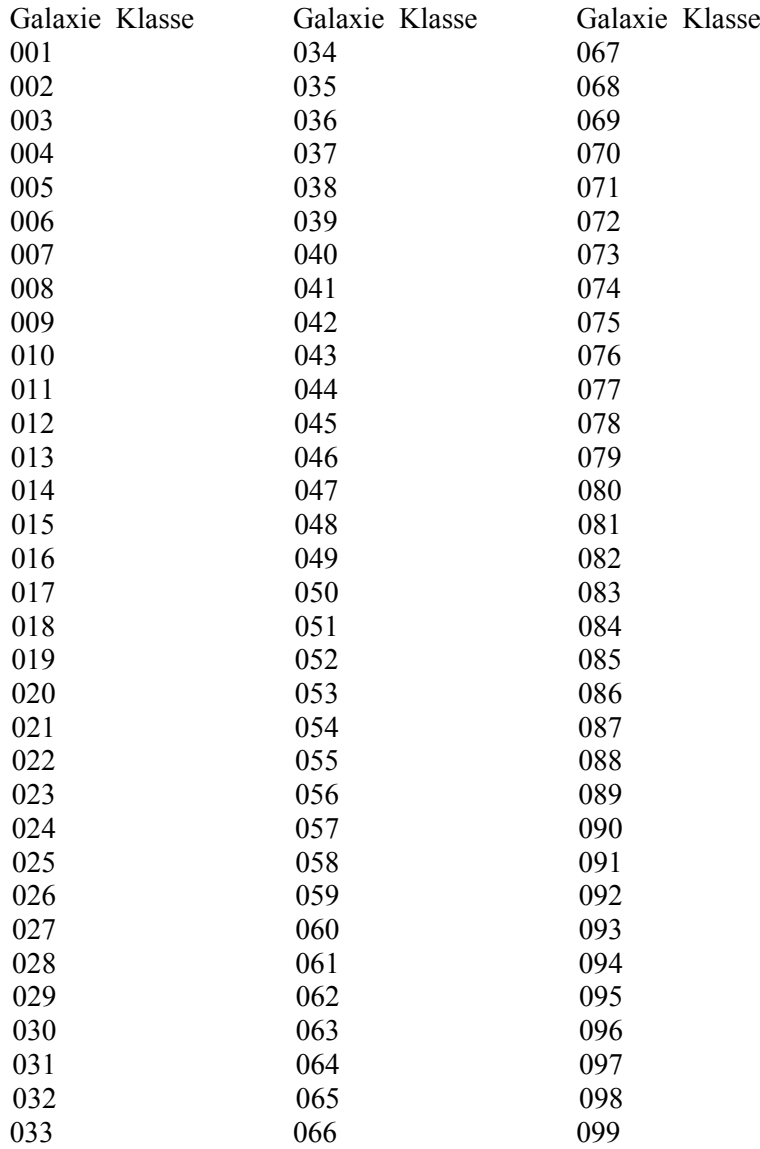

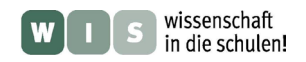

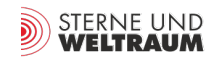

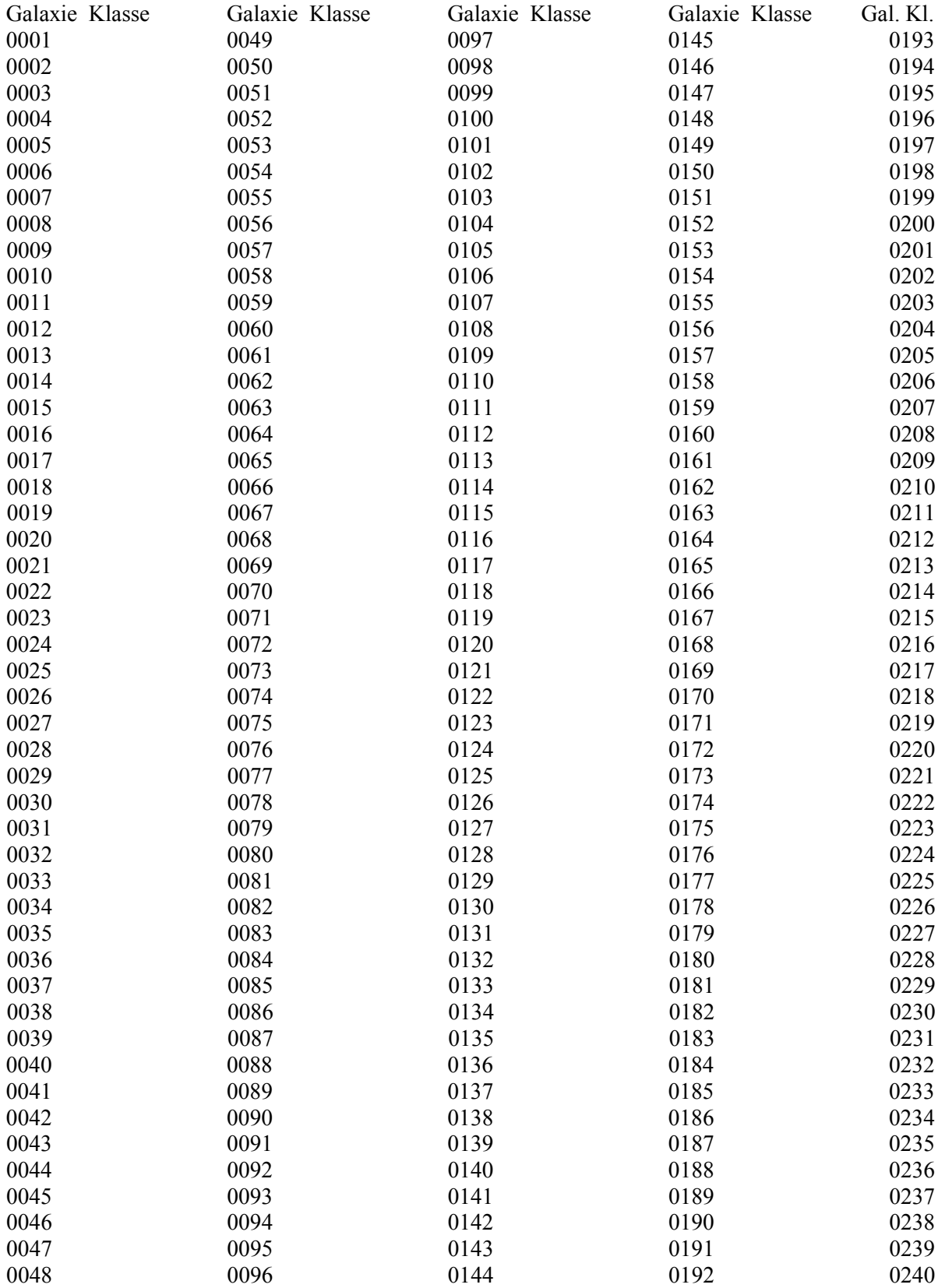

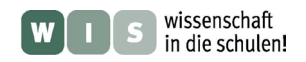

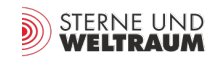

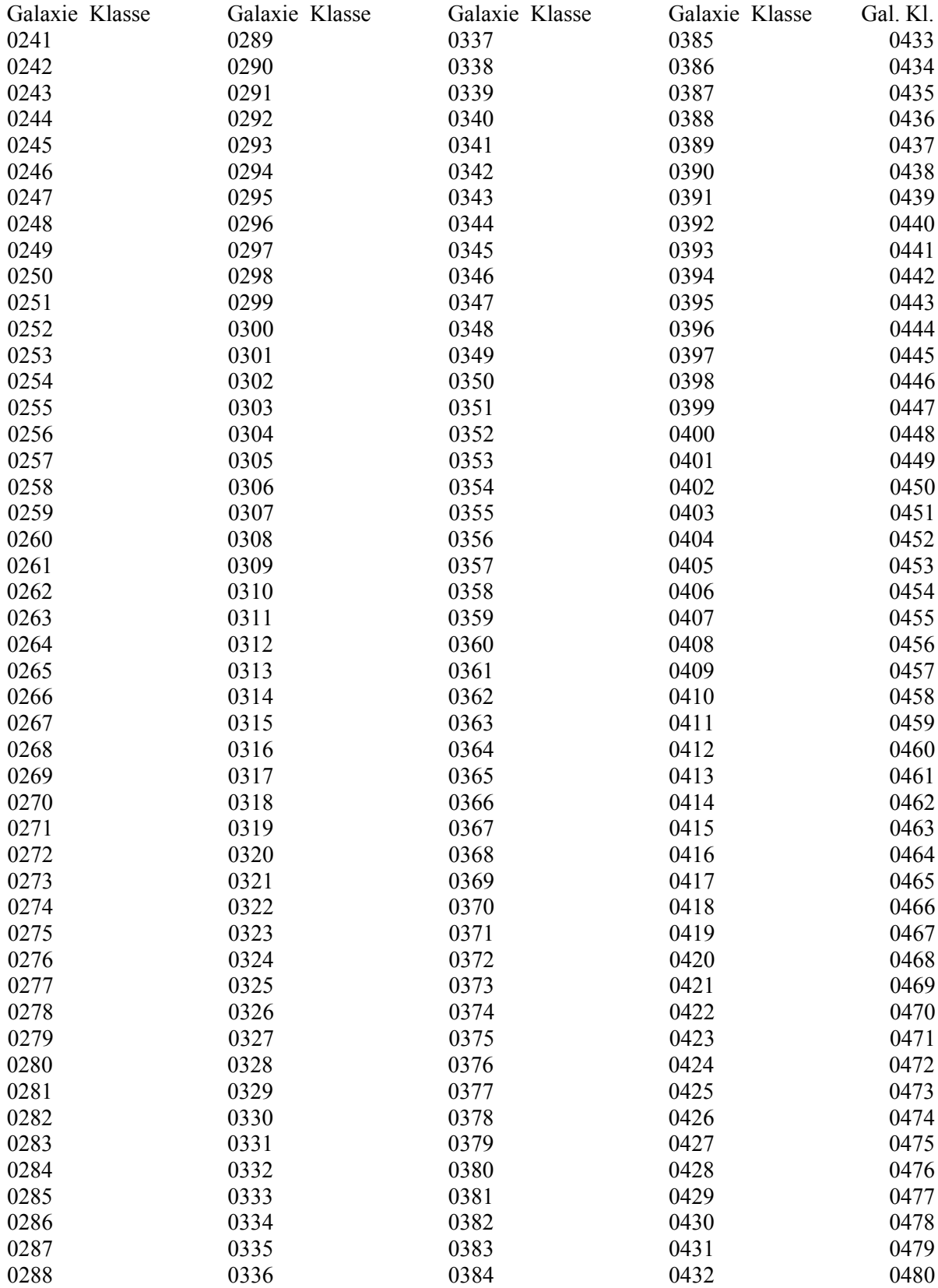

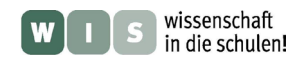

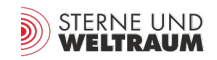

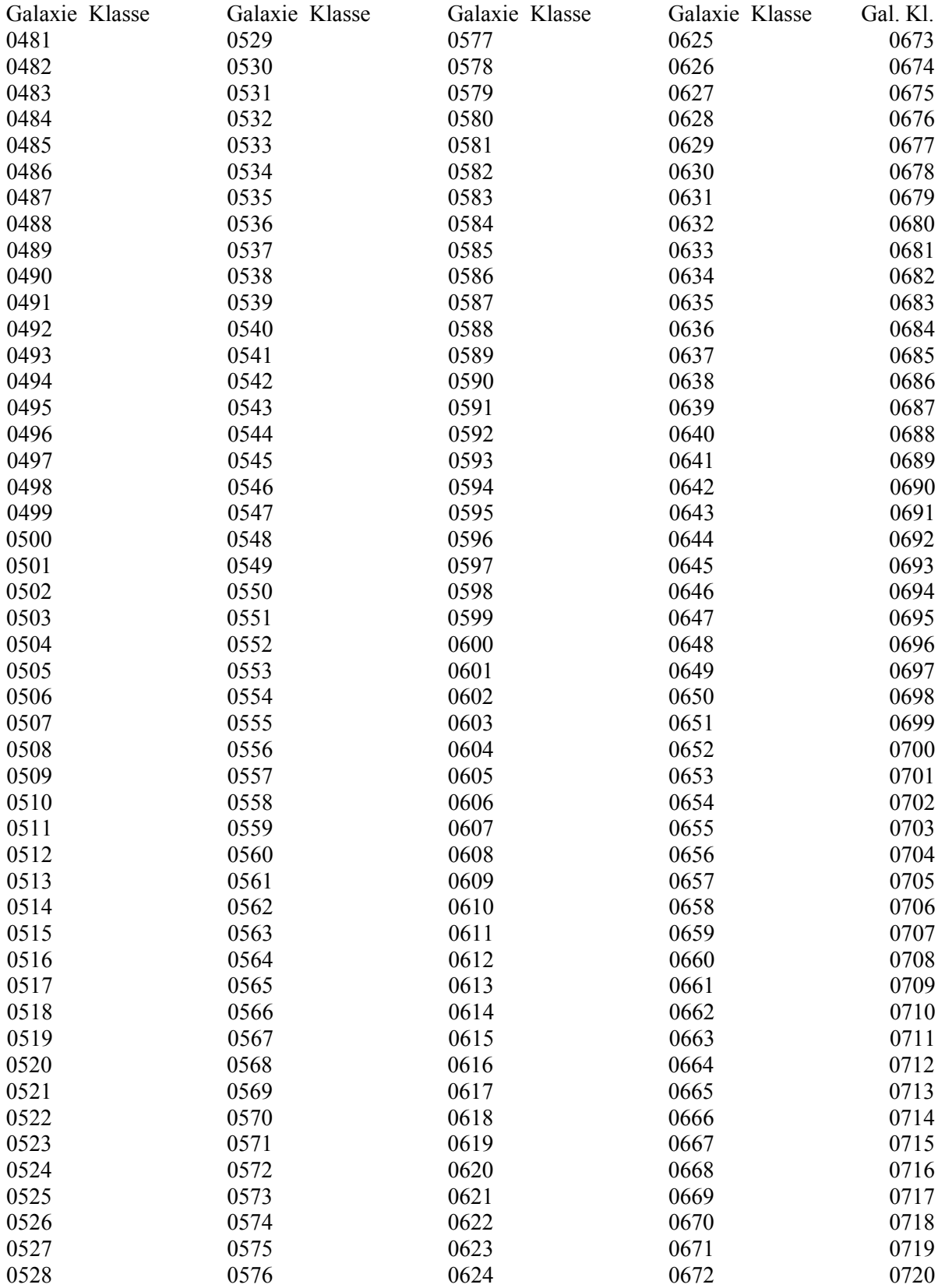

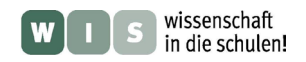

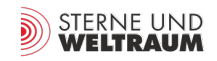

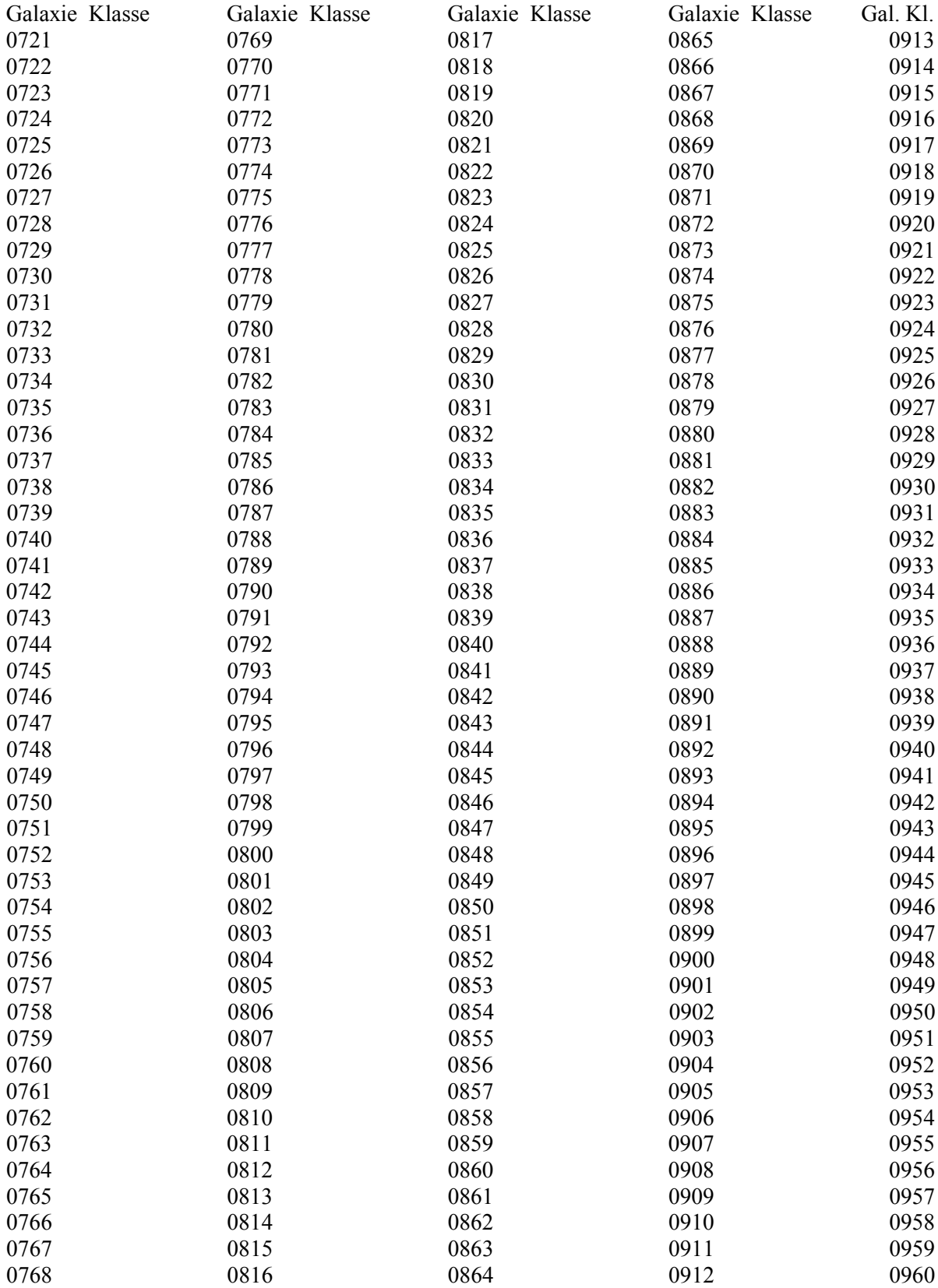

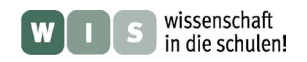

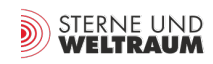

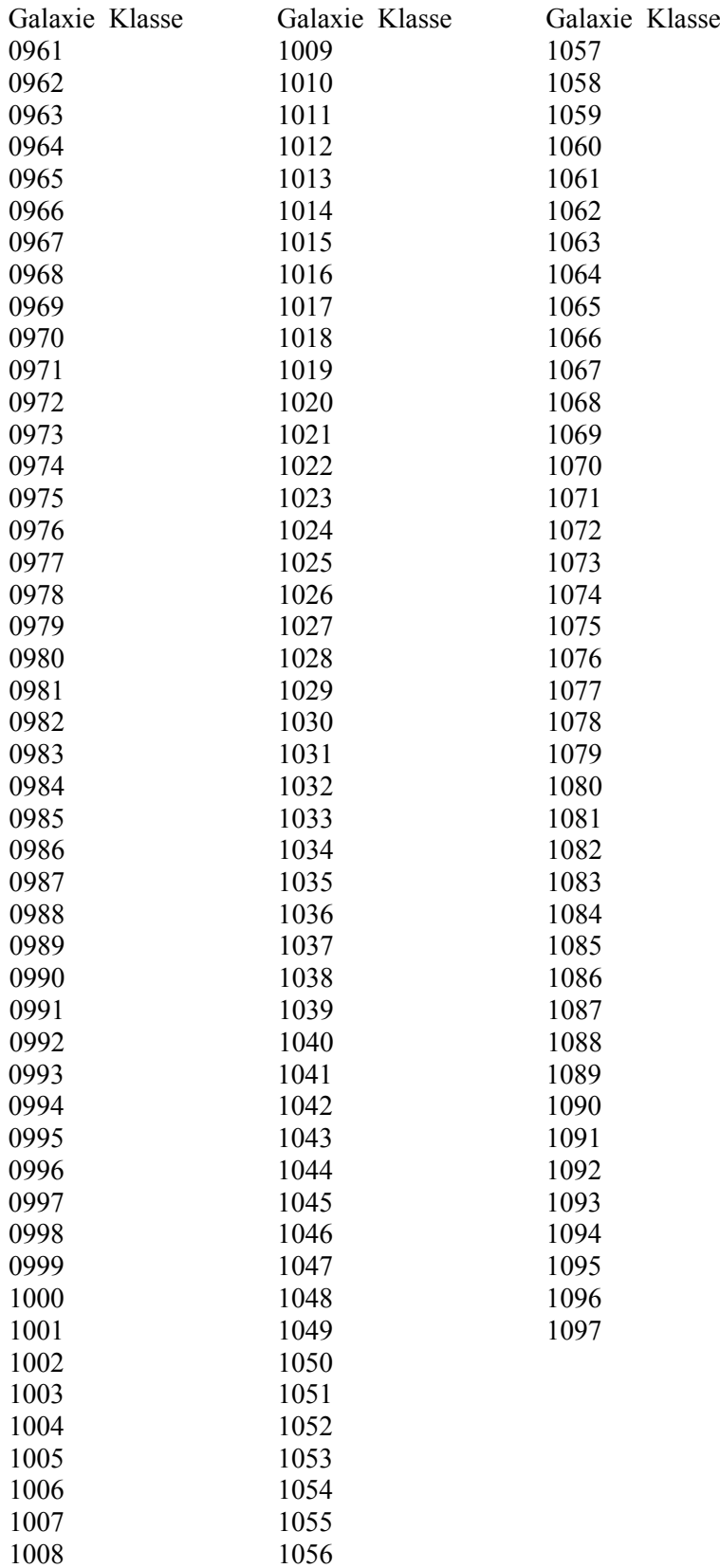